# Extracting Meaningful Data out of Cattledata Cattle - Basic

SR Advisory Service

National Advice Hub T: 0300 323 0161 E: advice@fas.scot W: www.fas.scot

# Cattledata by Farmdata is an extremely versatile program. Many users keep only statutory records with some sale or purchase lines.

For example; births, deaths, movements, sale/ slaughter lines, purchase lines, and deaths.

The program allows very comprehensive information to be kept. As with all packages, the more accurate the information that is put in, the more meaningful is the information that can be extracted.

This short publication shows the location of reports that can be run to provide you with some meaningful information from your records to help make your business more efficient.

# What can we get out your Statutory Records?

# **Reports Basics**

Other than a set of statutory and basic reports, other reports have to be created through Selective Reports here they can be edited, or deleted.

It is extremely useful to be able to tailor the report you want.

All reports can be exported to different formats

The report can also be text searched using M

Reports can be filtered by dates or criteria in the lower and upper boxes and ranked by entering 1,2,3 etc in the field you wish to rank the report by.

| Heading        | Len | Lower | Upper | Incl | Rank |  |
|----------------|-----|-------|-------|------|------|--|
| Ear Number     | 10  |       |       |      |      |  |
| Date of Birth  | 8   |       |       |      |      |  |
| Age in days    | 6   |       |       |      |      |  |
| Days On Farm   | 7   |       |       |      |      |  |
| Sex            | 3   |       |       |      |      |  |
| Breed          | 20  |       |       |      |      |  |
| Colour         | 20  |       |       |      |      |  |
| Official Tag   | 20  |       |       |      |      |  |
| Electronic Tag | 20  |       |       |      |      |  |
| Name           | 30  |       |       |      |      |  |
| Comment        | 30  |       |       |      |      |  |
| Alert          | 20  |       |       |      |      |  |
| Sire           | 10  |       |       |      |      |  |
| Sire Tag       | 20  |       |       |      |      |  |
| Sire Breed     | 20  |       |       |      |      |  |
| Dam            | 10  |       |       |      |      |  |

Standard

Upper

Туре

Columns Used:

Rank

Incl

 $\checkmark$ 

 $\checkmark$ 

 $\checkmark$ 

 $\checkmark$ 

**Comments** These can be entered in many animal screens and can be retrieved through

Len

10

8

20

30

Lower

Comments

Heading

Ear Number Date of Birth

Official Tag

Comment

Title:

selective reports

Select the following options in order

Official Tag - Ear Number

Date of Birth—Comment (Rank 1)

For more information on Records and Business Efficiency go to <u>www.fas.scot</u>

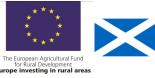

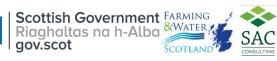

# **Comments Report—continued**

#### Comments

| Official Tag                     | Ear Number | Date of              | Comment          |
|----------------------------------|------------|----------------------|------------------|
|                                  |            | Birth                |                  |
| UK543058600526<br>UK543058400356 |            | 23/04/15<br>08/11/11 | Lame in hind leg |
| UK543058600029                   |            | 18/09/05             | -                |

The report can be searched for specific comments by text.

This allows comments to be searched for specific phrases or words.

#### **Management Groups** Reports - Selective- New-Management Groups-Edit

Select in this order:

#### **Management Groups**

| Official Tag—Ear Number—Date of      |          |            |            |              |          | Official Tag   | Ear Number | Date of<br>Birth | Current Group        |
|--------------------------------------|----------|------------|------------|--------------|----------|----------------|------------|------------------|----------------------|
| Birth—Current Group and rank current |          |            |            |              | ht       | UK100934100800 | 00800      |                  | Autumn Calvers       |
| Birdi C                              |          | Croup u    |            | ounor        |          | UK202852400218 | 00218      |                  | Autumn Calvers       |
| droup as                             | s 1 Se   | lect other | r if requi | red          |          | UK543058100213 | 00213      | 12/02/09         | Autumn Calvers       |
| group a                              | 5 1. 00  |            | i ii ioqui | icu.         |          | UK543058500224 | 00224      | 29/03/09         | Autumn Calvers       |
|                                      |          |            |            |              |          | UK543058300250 | 00250      | 21/10/09         | Autumn Calvers       |
| Select S                             | Stock—   | Display    |            |              |          | UK543058200798 | 00498      | 24/09/10         | Autumn Calvers       |
|                                      |          |            |            |              |          | UK543058500301 | 00301      | 07/10/10         | Autumn Calvers       |
|                                      |          |            |            |              |          | UK543058600344 | 00344      | 11/07/11         | Autumn Calvers       |
|                                      |          |            |            |              |          | UK543058600358 | 00358      | 28/11/11         | Autumn Calvers       |
| Title: Managemen                     | t Groups | Type:      | Standard   | Colum        | ns Used: | UK543058700380 | 00380      | 15/04/12         | Autumn Calvers       |
|                                      |          |            |            |              |          | UK543058500413 | 00413      | 07/02/13         | Autumn Calvers       |
| Heading                              | Len      | Lower      | Upper      | Incl         | Rank     | UK560372600497 | 00497      | 25/06/10         | Autumn Calvers       |
| Ear Number                           | 10       |            |            |              |          | UK560372201287 | 00987      | 03/03/13         | Autumn Calvers       |
| Date of Birth                        | 8        |            |            | $\checkmark$ |          | UK541410100669 | E5         | 26/01/08         | Cows purchased March |
| Official Tag                         | 20       |            |            |              |          | UK541410500722 | E10        | 25/05/09         | Cows purchased March |
| Current Group                        | 20       |            |            |              | 1        | UK541410600723 | E7         | 27/06/09         | Cows purchased March |

| Title | Management Groups |     |       | Туре: | Standard | Colum        | ins Used |
|-------|-------------------|-----|-------|-------|----------|--------------|----------|
|       | Heading           | Len | Lower |       | Upper    | Incl         | Rank     |
|       | Ear Number        | 10  |       |       |          | $\checkmark$ |          |
|       | Date of Birth     | 8   |       |       |          | $\checkmark$ |          |
|       | Official Tag      | 20  |       |       |          | $\checkmark$ |          |
|       | Current Group     | 20  |       |       |          | $\checkmark$ | 1        |
|       |                   |     |       |       |          |              |          |

Management Groups allow the herd to be broken down into more manageable groups .

# **Calving Interval**

Reports - Selective- New-Calving Interval-Edit

Select in order the following:

**Official Tag** 

Ear Number

Last Calved

Past Cal Int with the values

Last Calf's Metal Tags

The report shows all cows with Calving Interval a calving interval greater than 370 days. This can flag up any animals with potential issues for further investigation.

| Title: | Calving Interval      |     | Туре: | Standard 🗸 🗸 | Colum        | ns Used: |
|--------|-----------------------|-----|-------|--------------|--------------|----------|
|        | Heading               | Len | Lower | Upper        | Incl         | Rank     |
| •      | Ear Number            | 10  |       |              | $\checkmark$ |          |
|        | Official Tag          | 20  |       |              | $\checkmark$ |          |
|        | Last Calved           | 8   |       |              | $\checkmark$ |          |
|        | Last Calfs Metal Tags | 41  |       |              | $\checkmark$ |          |
|        | Past Cal Int          | 7   | 370   | 1000         | $\checkmark$ |          |

| Official Tag   | Ear Number | Last     | Past    | Last Calfs     |
|----------------|------------|----------|---------|----------------|
|                |            | Calved   | Cal Int | Metal Tags     |
| UK543058600029 | 00029      | 02/04/16 | 510     | UK543058500560 |
| UK543058500063 | 00063      | 14/03/16 | 754     | UK543058700576 |
| UK543058300089 | 00089      | 10/04/16 | 414     | UK543058300579 |
| UK585029700126 | 00126      | 07/04/16 | 400     | UK543058400566 |
| UK543058700128 | 00128      | 04/04/16 | 396     |                |
| UK543058500140 | 00140      | 02/04/16 | 403     | UK543058400559 |

Target 90% of the herd < 370 days Barren <5%

# Calving Period

A calving report can be run for the caving period, if the date of 1st calving and the last calving is taken, the spread of calving can be calculated.

Select the following options in order:

Official Tag - Date of Birth

(select the dates for the calving period)

Sex — Breed

Gestation— Birth Weight

#### Dam Tag

| Title | Calving       |     | ·        | Type: Standard | <ul> <li>Colum</li> </ul> | ns Used: |
|-------|---------------|-----|----------|----------------|---------------------------|----------|
| _     | Heading       | Len | Lower    | Upper          | Incl                      | Rank     |
| ►     | Ear Number    | 10  |          |                |                           |          |
|       | Date of Birth | 8   | 01/02/16 | 30/04/16       |                           | 1        |
|       | Sex           | 3   |          |                |                           |          |
|       | Breed         | 20  |          |                | $\checkmark$              |          |
|       | Official Tag  | 20  |          |                |                           |          |
|       | Dam           | 10  |          |                |                           |          |
|       | Dam Tag       | 20  |          |                | $\checkmark$              |          |
|       | Birth Weight  | 7   |          |                |                           |          |
|       | Gestation     | 9   |          |                |                           |          |

The report shows all the calves in this case the calving period is 16/02/2016—30/04/2016 a period of 74 days (10.5 weeks).

#### Calving

| Official Tag   | Date of  | Sex | Breed     |   | Gestation | Birth  | Dam Tag        | Dam   |
|----------------|----------|-----|-----------|---|-----------|--------|----------------|-------|
|                | Birth    |     |           |   |           | Weight |                |       |
| UK543058700548 | 16/02/16 | М   | Simmental | х |           | 35.00  | UK544312400099 | 00099 |
| UK543058100549 | 21/02/16 | М   | Simmental | Х |           | 32.00  | UK543058100367 | 00367 |
| UK543058200550 | 21/02/16 | F   | Simmental | х |           | 33.00  | UK543058100367 | 00367 |
| UK543058500581 | 12/04/16 | М   | Simmental | х |           | 32.00  | UK543058100423 | 00423 |
| UK543058600582 | 14/04/16 | М   | Simmental | х |           | 44.00  | UK543058100416 | 00416 |
| UK543058200578 | 19/04/16 | М   | Simmental | х |           | 43.00  | UK543058300145 | 00145 |
| UK543058100584 | 30/04/16 | В   | Simmental | х |           | 36.00  | UK543058400454 | 00454 |
|                |          |     |           |   |           |        |                |       |

This can be split to see the numbers relating to the target below.

#### Target 1st 21 days 65%, 42 days 90%, 10%> 42 days

### Losses Reports - Selective— New—Losses—Edit

| Select in order the following:     | Title: | Losses        |     |       | Type: | Standard | Colum        | ns Used: |
|------------------------------------|--------|---------------|-----|-------|-------|----------|--------------|----------|
| Official Tag—Ear Number            |        | Heading       | Len | Lower |       | Upper    | <br>Incl     | Rank     |
| Dam Tag—Sire Tag                   | •      | Ear Number    | 10  |       |       |          | $\checkmark$ |          |
| Dam rag—One rag                    |        | Date of Birth | 8   |       |       |          | $\checkmark$ |          |
| Date of Birth—Sex                  |        | Sex           | 3   |       |       |          | $\checkmark$ |          |
|                                    |        | Official Tag  | 20  |       |       |          | $\checkmark$ |          |
| Date Sold—Cull Code                |        | Sire Tag      | 20  |       |       |          | $\checkmark$ |          |
|                                    |        | Dam Tag       | 20  |       |       |          | $\checkmark$ |          |
| Sold To (select place)             |        | Date Sold     | 8   |       |       |          |              |          |
| Can sort by Dam or Sire by putting |        | Sold To       | 20  | FSS   |       |          | $\checkmark$ |          |
| a 1 in Rank.                       |        | Cull Code     | 20  |       |       |          | $\checkmark$ |          |

The Report show the number of animals that died in that period

| Losses         |            |          |       |          |          |     |          |      |      | 11 |              |
|----------------|------------|----------|-------|----------|----------|-----|----------|------|------|----|--------------|
| Official Tag   | Ear Number | Dam Tag  |       | Sire Tag | Date of  | Sex | Date     | Cull | Code |    | Sold To      |
|                |            |          |       |          | Birth    |     | Sold     |      |      |    |              |
| UK543058500224 | 00224      | UK S0090 | 00144 |          | 29/03/09 | F   | 10/12/17 | Dead |      |    | Fallen Stock |
| UK530214300350 | 00350      |          |       |          | 03/02/12 | F   | 08/06/16 | Dead |      |    | Fallen Stock |
| UK543058600379 | 00379      | UK S0090 | 00347 |          | 15/04/12 | F   | 09/10/18 | Stag | gers |    | Fallen Stock |

### Target mortality in Cows < 2%

# Age at First Calving

1st Calving heifers have to be added to a management report.

This report can then be used to help calculate the age at first calving.

Select in order the following:

Official Tag—Ear Number

Date of Birth—Last Calved

Group—select group

The report can be exported to excel.

The age at first calving can be calculated in this case around 24-25 months respectively.

| Title: | Age at first calving |     |        | Type: | Standard | $\sim$ | Colum        | ns Used: |
|--------|----------------------|-----|--------|-------|----------|--------|--------------|----------|
|        | Heading              | Len | Lower  |       | Upper    |        | Incl         | Rank     |
| •      | Ear Number           | 10  |        |       |          |        | $\checkmark$ |          |
|        | Date of Birth        | 8   |        |       |          |        | $\checkmark$ | 1        |
|        | Official Tag         | 20  |        |       |          |        | $\checkmark$ |          |
|        | Last Calved          | 8   |        |       |          |        | $\checkmark$ |          |
|        | Current Group        | 20  | Heifer |       |          |        |              |          |

#### Age at first calving

| C | )fficial Tag      | Ear | Number | Date of  | Last     |
|---|-------------------|-----|--------|----------|----------|
|   |                   |     |        | Birth    | Calved   |
| τ | JK541840500910    | 215 |        | 04/10/16 | 02/10/18 |
| τ | JK541358700753    | S7  |        | 19/10/16 | 15/11/18 |
| t | JK541358400757    | S1  |        | 22/10/16 | 19/10/18 |
| τ | JK541358500758    | S10 |        | 22/10/16 | 15/11/18 |
| 1 | Cotal Animals : 4 |     |        |          |          |

Target 24 months

# **Replacement Rate**

Run the report for the group for 1st Calving Heifers

Divide the result by the breeding herd number which can be found from the report.

Reports—Animals—Cows in Herd

| Age at first calving |            |                  |                |              |
|----------------------|------------|------------------|----------------|--------------|
| Official Tag         | Ear Number | Date of<br>Birth | Last<br>Calved | Target < 15% |
| UK541840500910       | 215        | 04/10/16         | 02/10/18       |              |
| UK541358700753       | S7         | 19/10/16         | 15/11/18       |              |
| UK541358400757       | S1         | 22/10/16         | 19/10/18       |              |
| UK541358500758       | S10        | 22/10/16         | 15/11/18       |              |
| Total Animals : 4    |            |                  |                |              |

Age Profile Reports - Selective— New—Calving Interval—Edit

Select in order the following:

Official Tag—Ear Number

Date of Birth—Age in days

Select Cows—Display

The report gives an age range in days.

This gives a guide to the age of the herd.

| <b>Fitle</b> | : Age Profile |     |       | Type: Standard | <ul> <li>✓ Colu</li> </ul> | ımns Used |
|--------------|---------------|-----|-------|----------------|----------------------------|-----------|
|              | Heading       | Len | Lower | Upper          | Incl                       | Rank      |
| ►            | Ear Number    | 10  |       |                |                            |           |
|              | Date of Birth | 8   |       |                |                            |           |
|              | Age in days   | 6   |       |                |                            | 1         |
|              | Official Tag  | 20  |       |                |                            |           |

#### Age Profile

| Official Tag   | Ear Number | Date of  | Age in |
|----------------|------------|----------|--------|
|                |            | Birth    | days   |
| UK543058400454 | 00454      | 15/02/14 | 1000   |
| UK543058500945 | 00945      | 19/11/13 | 1088   |
| UK543058100444 | 00444      | 07/11/13 | 1100   |
| UK543058600029 | 00029      | 18/09/05 | 4072   |
| UK502664201481 | 01181      | 06/04/05 | 4237   |

Total Animals : 56 Averages :

#### Barren Reports—Selective Reports—Barren—Edit

**Calves Reared** 

An Alert—Barren can be added to Alerts through the Cows in Herd Screen.

| Select in order the following: | Title: | Cows Not Calved |     | Туре: | Standard $\vee$ | Colum        | ns Used: |
|--------------------------------|--------|-----------------|-----|-------|-----------------|--------------|----------|
| Official Tag—Ear Number        |        | Heading         | Len | Lower | Upper           | Incl         | Rank     |
| C C                            | •      | Ear Number      | 10  |       |                 | $\checkmark$ |          |
| Date of Birth—Breed            |        | Date of Birth   | 8   |       |                 | $\checkmark$ |          |
| Alart Calact Daman             |        | Breed           | 20  |       |                 | $\checkmark$ |          |
| Alert—Select Barren            |        | Official Tag    | 20  |       |                 | $\checkmark$ |          |
| Select Cows—Display            | ۲      | Alert           | 20  | 1     |                 | $\checkmark$ |          |

This report displays the number of cows that have been marked Barren. **Target < 5%** 

| Barren                           |                |                  |                         |                  |
|----------------------------------|----------------|------------------|-------------------------|------------------|
| Official Tag                     | Ear Number     | Date of<br>Birth | Breed                   | Alert            |
| UK543058300250<br>UK543058200798 | 00250<br>00498 |                  | Limousin<br>Simmental X | Barren<br>Barren |

#### Management Reports - Stock Audit—Calves—Date Range

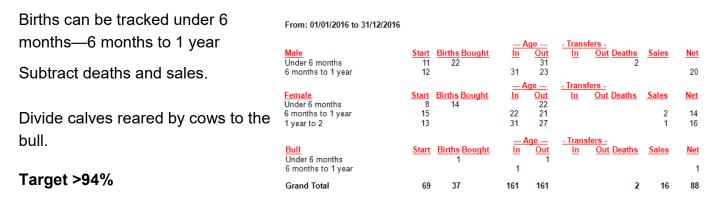

## Daily Live Weight Gain Management Reports – Live/ Dead Sales Return

If just statutory information and sale/ slaughter line entered, provided a birth or purchase weight is entered a lifetime live weight gain can be reported.

Select dates and filter by animals or locations, provided a live weight is entered a KO% is given for the slaughtered animals.

| Dead Sales |                 |             |             |        | Live          | Dead          | Kill     | DLWG   | Sale         | Price                    |
|------------|-----------------|-------------|-------------|--------|---------------|---------------|----------|--------|--------------|--------------------------|
|            | Ear Number      | <u>Born</u> | Sold        | Age \  | <u>Neight</u> | Weight        | Grad Out | kg/Day | Price        | /Kg Sold To              |
| Report     | Male            |             |             |        |               |               |          |        |              |                          |
| risperi    | 00467           |             | 16/06/16    | 5 812  | 720.34        | 425.00        | U4 59.0  | 0.83   | 1670.00      | 3.93 Scotch Premier Meat |
|            | UK5430583004    |             |             |        |               |               |          |        |              |                          |
|            | 00479           | 12/06/14    | 16/06/16    | 5 735  | 763.79        | ) 443.00      | U4L 58.0 | 0.98   | 1727.70      | 3.90 Scotch Premier Meat |
|            | UK5430581004    | 79          |             |        |               |               |          |        |              |                          |
|            | 00481           | 01/09/14    | 30/04/16    | 607    | 571.43        | 320.00        | U4 56.0  | 0.88   | 1120.00      | 3.50 Scotch Premier Meat |
|            | UK5430583004    | 31          |             |        |               |               |          |        |              |                          |
|            | Totals / Averag | es:         | 3           | 718    | 685.19        | 396.00        | 57.8     | 3 0.89 | 1505.90      | 3.80                     |
| Live Sales |                 |             |             |        |               |               |          |        |              |                          |
|            | Ear Number      | Bor         | <u>n So</u> | bld    | Age           | <u>Weight</u> | kg/Day   | Price  | <u>e /Kg</u> | Sold To                  |
|            | Female          |             |             |        |               | _             |          |        | _            |                          |
| Report     | 00076           | 08/0        | 7/06 15     | /10/15 | 3386          | 735.0         | 0 0.20   | 690.00 | 0.94         | UA Stirling              |
|            | UK54308100      |             |             |        |               | 100.0         | 0.20     | 000.00 |              | orrothing                |
|            | 00156           |             | 1/08 15     | 110/15 | 2831          | 685.0         | 0 0.23   | 620.07 | 7 0 02       | LIA Stirling             |
|            | 00130           | 14/0        | 1/00 15     | 10/15  | 2031          | 000.00        | 0 0.25   | 639.97 | 0.95         | UA Stirling              |
|            |                 |             |             |        |               |               |          |        |              |                          |

#### Target KO% 50 Dairy Beef, 60% Suckler Beef

### **Grade** Reports - Selective— New—Age at First Calving—Edit

| Select in order the following | Title: Grade |     | Туре:    | Standard $\vee$ | Columns Used: |
|-------------------------------|--------------|-----|----------|-----------------|---------------|
| Official Tag—Dam Tag          | Heading      | Len | Lower    | Upper           | Incl Rank     |
| Sire Tag—Grade—DLWG           | Official Tag | 20  |          |                 | $\checkmark$  |
|                               | Sire Tag     | 20  |          |                 | $\checkmark$  |
| Date Moved—Date range         | Dam Tag      | 20  |          |                 |               |
| ç                             | Date Moved   | 8   | 03/10/18 | 03/10/18        |               |
|                               | Grade        | 7   |          |                 | ☑ 1           |

The Report Shows the Grade and DLWG of animals sold if entered. The grades can then be compared and animals with poor grades / DLWG investigated.

| Official Tag   | Dam Tag        | Sire Tag       | Grade | DLWG |
|----------------|----------------|----------------|-------|------|
| UK543058700506 | UK543058300089 |                | O3L   | .42  |
| UK543058300551 | UK543058500945 | UK560089400181 | O3L   | .64  |
| UK543058200550 | UK543058100367 | UK560089400181 | R3L   | .71  |
| UK543058400552 | UK543058700345 | UK560089400181 | R3L   | .72  |
| UK543058700548 | UK544312400099 | UK560089400181 | R4L   | .64  |
| UK543058100549 | UK543058100367 | UK560089400181 | R4L   | .71  |
| UK543058500504 | UK543058500063 |                | U4L   | .79  |

## Cattle Performance Report Animals—Cows—Detailed Cows in Herd

This can be grouped by Dam.

It can be filtered by group / location and date range.

| Ear Number         Born           No         Calved         Calf Sire           00029         18/09/05           UK543058600029 | <u>Genetic Sire</u> <u>Genetic Dam</u><br><u>Calving Score</u> | <u>Breed</u><br><u>Calf Tac</u><br>SMX | Status<br>Served A/W PD | <u>Calfs Status</u>             | <u>Sale</u><br>Price                 | <u>Dead</u><br>Weight             | Price<br>/kg Grade                  |
|----------------------------------------------------------------------------------------------------|----------------------------------------------------------------|----------------------------------------|-------------------------|---------------------------------|--------------------------------------|-----------------------------------|-------------------------------------|
| 1 09/11/14<br>2 02/04/16 00181                                                                                                  | 1 Normal<br>2 Assisted                                         | 00148<br>00560                         | Female<br>Male          | On Farm<br>Sold                 | 1300.00                              | 390.00                            | 3.33 U4L                            |
| 00367 26/02/12<br>UK543058100367                                                                                                | 00181                                                          | SMX                                    | Served A/W PD           |                                 |                                      |                                   |                                     |
| 1 21/02/16 00181                                                                                                    | 1 Normal                                                       | 00549<br>00550                         | Male<br>Female          | Sold<br>Sold<br><b>Averages</b> | 1150.00<br>1150.00<br><b>1150.00</b> | 360.00<br>350.00<br><b>355.00</b> | 3.19 R4L<br>3.29 R3L<br><b>3.24</b> |

It shows the calf performance by Dam to be compared.

The report can also be run for cows that are no longer in the herd.

Animals—Cows—Detailed Ex-Herd Cows

| <b>Benchmarking</b><br>Benchmarking is a very powerful tool where the<br>results of your business can be compared to a<br>range of data from other similar businesses | Extracting information from Records is re-<br>warding and time well spent even with basic<br>information. It gives insight into the efficiency<br>of the business, where problems lie and<br>where performance needs to be improved. |
|----------------------------------------------------------------------------------------------------|----------------------------------------------------------------------------------------------------|
| Information can be found at:<br>• www.fas.scot<br>• www.qmscotland.co.uk.<br>• https://ahdb.org.uk/tools                                                              | SMART targets (Specific, Measurable,<br>Achievable, Realistic and Timebound) can be<br>set and monitored. Thus helping improve<br>business profitability and sustainability year<br>on year                                          |